## **G1** Galahad

#### On this page:

- 1 Overview
- 2 Operations with stages and steps
  - 2.1 Generating faceting stages
  - 2.2 Deleting stages
  - 2.3 Deleting last sub-steps of steps
  - 2.4 Select initial facet manually
  - 2.5 Edit allowance
- 3 Related pages

## Overview

G1 Galahad mode allows visualizing of virtual steps of the cutting process of stone. G1 Galahad mode helps cutter to cut facets correctly by visual control of facet shape and difference values of slope, azimuth, the distance between plan and current model.

In the G1 Galahad mode, you generate polishing steps leading from the current scan to the target solution. Each step is responsible for polishing one single facet, steps are ordered and combined into stages. When working in G1 Galahad, you work with steps and stages and their statuses.

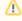

The G1 Galahad mode in HP Carbon is a functionality shared with the Galahad Compass product, thus the information briefly presented in this overview can be explored in detail in the Galahad Compass documentation, specifically, in the release notes.

For each step, there is a slider bar colored and containing additional numeric data:

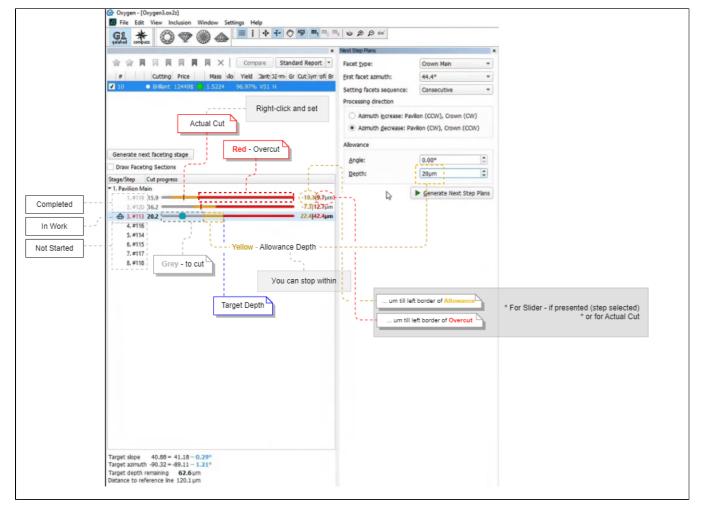

Dragging the pointer on a slider bar leads to the changes in the Scene: it displays how the facet will look "at the selected moment".

#### About 4 colors:

- In the picture above, three colors are presented
- The border between yellow | red is the polishing target depth (taken into the plan from the target model)
- $\bullet$  So  $\,$  red  $\,$  is 50  $\mu m$  to the right of the target the area of the overcut
- Yellow is to the left of target is set by Allowance > Depth during a plan creation this is where the polishing can be stopped and the result will be considered acceptable
- Grey is how many µm you need to polish to reach the left border of Yellow (polishing cannot be stopped here the result is not achieved yet)

So where is color #4?

You can right-click at any position of the slider bar and then mark the actual cut in accordance with your stone's current state.

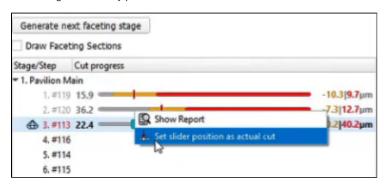

This will lead to:

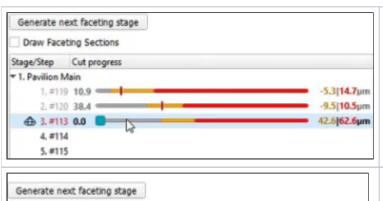

If your actual cut is within yellow or red, the step will be marked as "Completed" (grey steps).

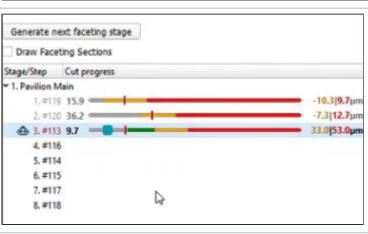

If your actual cut is within a grey area, you need to continue polishing - the green area will show how many µm you need to cut to reach the left of allowed yellow.

#### Order of work

An important principle is the *order of work*. and related statuses of steps and stages:

#### Unfinished steps

Let us say, you did not finish polishing the step, but want to move to another facet and polish it now. Let us consider an example:

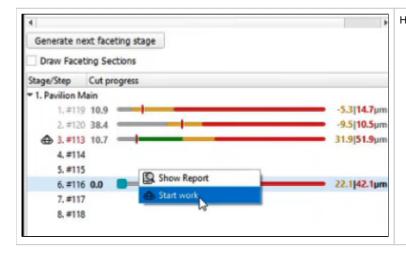

Here you did not finish work on the facet #113 (now step 3 - "In Work", but decided to Start work on the facet #116.

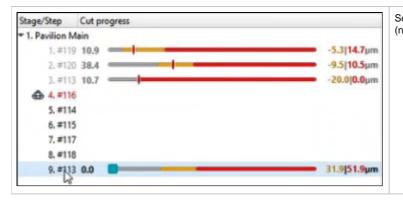

So the system follows your decision: work on the facet #116 is now your step "In Work" and you can start working on it. But pay your attention to what happened with #113 - it was split by the **Actual Cut** mark into what had already been done (now it is "Completed" step 3) and what is still remains to be done: step 9 at the end of the sequence - the work on #113 should be finished there.

#### Unfinished stages

The same approach is now used for stages. To finish stage that has unfinished steps, in the list, right-click the stage and then from the contextual menu, select Finish Stage.

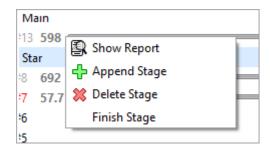

This will split the stage into two - one "Completed" (with all steps that have already been completed), and another "Not Started" - at the end of the sequence, with all steps to be completed.

#### Actual cut model

The "Compass/GPS Actual cut" model is displayed in the solution list. This model is updated each time an actual cut is changed on the faceting step in work. I3D mini and Comparative I3D reports can be built for this model.

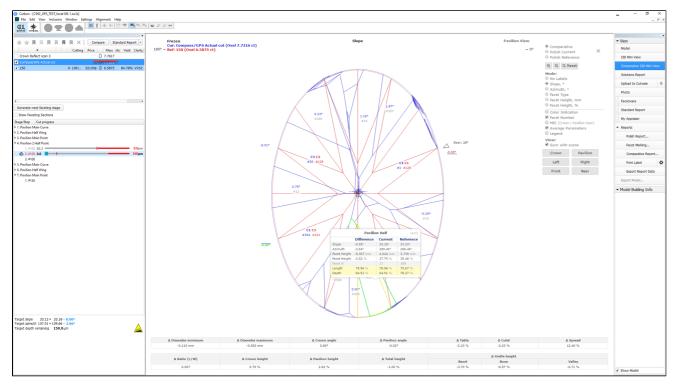

# Operations with stages and steps

You can perform different operations related to stages and steps.

Generating faceting stages

To generate the next faceting stage for the selected solution:

1. G1 mode shows the main scan and active solution (target plan) from Recut mode:

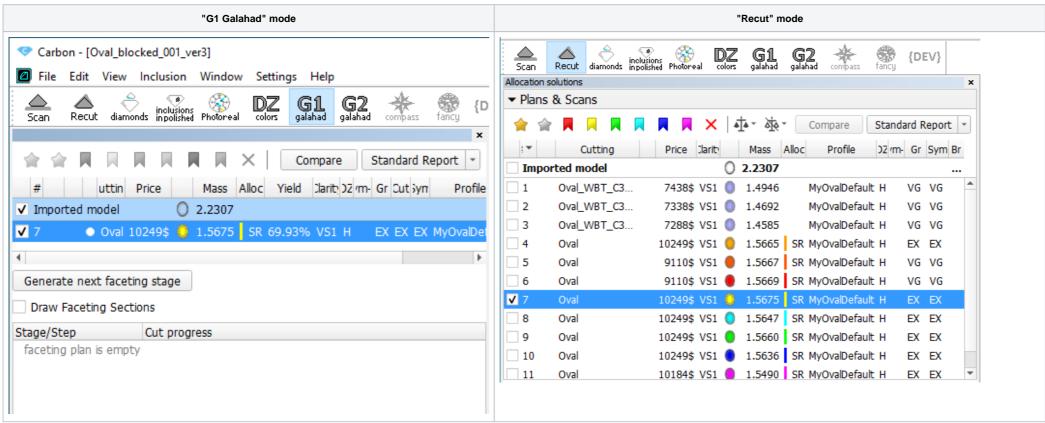

- 2. To get steps, in the Recut mode, select the solution, then go to the G1 mode, and click the Generate next faceting stage button. The Next Step Plans panel is displayed.
- 3. In the Next Step Plans panel, select Facet type, for which you want to generate a stage with steps.
- 4. Set other parameters.
- 5. Click Generate. The stage and its steps are generated and added to the left panel, to the end of the list.

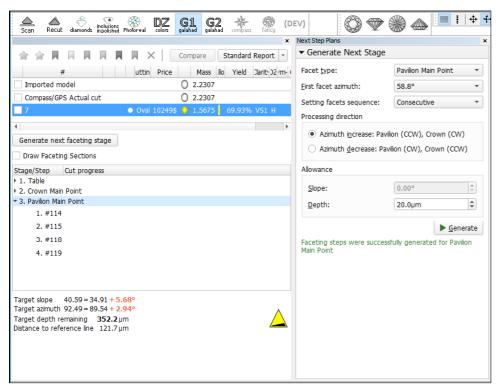

### **Deleting stages**

To delete the stage:

1. In the G1 Galahad mode, on the left panel right-click the stage you want to delete. The context menu is displayed.

2. From the context menu, select Delete Stage. The confirmation dialog is displayed. <u>File Edit View Inclusion Window Settings Help</u> Recut diamonds inpolished Photoreal developer colors galahad galahad compass ☆ ☆ N N N N Compare Standard Report ▼ # Price Cutting Mass k Yield Clarit Co Sym-O Gr Cut Sym Br Pavilion Reflect scan 2 0 0.4395 100.00% +3.55 UNK UNK UNK 3 • 666\$ Brilliant 0 0.4184 93.04% VS1 H EX EX EX Generate next faceting stage Draw Faceting Sections ▼ Stage 1 (Pavil Step 1 (fac Append Stage ▼ Step 2 (fac 💥 Delete Stage Substep 1 Do you really want to delete Stage? Substep 2 Ok Substep 3 Cancel Substep 4 Substep 5 Substep 6 Final substep Step 3 (facet 100) ▶ Step 4 (facet 99) Step 5 (facet 98) Step 6 (facet 97) Sten 7 (facet 112) Target slope  $42.01 = 40.83 + 1.18^{\circ}$ Target azimuth  $-10.74 = -0.00 - 10.74^{\circ}$ Target depth remaining 66.4 mkm Distance to reference line 50.2 mkm

3. In the confirmation dialog, click OK. The stage is deleted along with all steps.

### Deleting last sub-steps of steps

You can delete the last sub-step of the step. To do so:

- 1. In the G1 Galahad mode, on the left panel do one of the following:
  - a. Right-click the step for which you want to delete the last sub-step.
- **b.** Right-click any sub-step within the step for which you want to delete the last sub-step. The context menu is displayed.
- 2. From the context menu, select **Delete last substep**. The confirmation dialog is displayed.
- 3. In the confirmation dialog, click **OK**. The last sub-step of the current step is deleted.

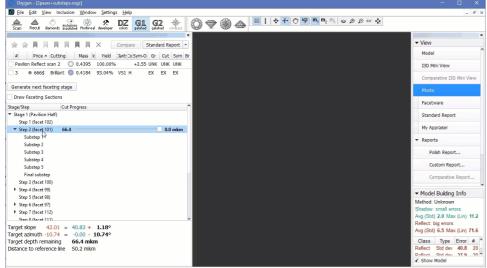

## Select initial facet manually

In Galahad Mode, for the selected step it is now possible to manually select the initial facet different from the one automatically calculated by the system. Once manually set, the initial facet can then at any moment be reset to the default one.

| Ø Ovygen - [Ovygen1, plan.oxgd]                                                                                                    |                                                                                                    | - 5 X                                                                      |
|----------------------------------------------------------------------------------------------------|----------------------------------------------------------------------------------------------------|----------------------------------------------------------------------------|
| File Edit View Inclusion Window Settings Alignment Help Test                                                                                                    |                                                                                                    | _ @ X                                                                      |
| ★ 会 同 同 同 同 日 X Compare Standard Report •                                                                                                    |                                                                                                    | ▼ View                                                                     |
| # Price Outting Hasis Aloc Yelf - airl 265mn-0 Gr Out 5mn E Shadow scan 0.7044 100.00% 47.09 UNK UNK UNK 0.  10 e 851\$ Brillant  0.05226 SR 89.44% 12 G +7.31 EX EX EX 0.                                                                                                    |                                                                                                    | Model  I3D Mini View  Comparative I3D Mini View  Princto                   |
| Generate next faceting stage                                                                                                    | 15                                                                                                    | Facetware Standard Report My Appraiser                                     |
| Draw Faceting Sections  Stage/Step Cut Progress  > Stage 1 (Pavilion Main)                                                                                                    | 15                                                                                                    | ▼ Reports  Polish Report                                                   |
| Stage 2 (Pavilion Half)     Stage 3 (Crown Main)     ▼ Stage 4 (Crown Half)                                                                                                    | 16                                                                                                    | Custom Report                                                              |
| Step 1 (Facet 32) Step 2 (Facet 31) Step 3 (Facet 30)                                                                                                    | 1                                                                                                    | Comparative Report  Print Label                                            |
| Step 4 (facet 29) Step 5 (facet 28) Step 6 (facet 27) 83.2 0.0 mkm                                                                                                    | 10                                                                                                    | Export Report Data Export Model                                            |
| Step 7 (facet 26) Step 8 (facet 25) Step 9 (facet 24)                                                                                                    | Galand Covin-inclusion                                                                                                    | ▼ Model Ruiding Info                                                       |
| Step 10 (facet 23) Step 11 (facet 22) Step 12 (facet 21) Step 12 (facet 21) Step 14 (facet 21)                                                                                                    | 7 Ser faces 202 a Seal Faces Cody (depth = 100 mixm<br>Reset initial face) Instant Cody (depth = 100 mixm<br>Instant Cody) 10 mixm<br>Instant Cody) 20 mixm                       | 8<br>#<br>312                                                              |
| Step 13 (facet 20) Step 14 (facet 18) Step 15 (facet 18) Step 16 (facet 17)                                                                                                    | Instant. Contry to Internal Instant. Contry to Internal Instant. Contry 30 Internal Instant. Contry 30 Internal Instant. Contry 50 Internal Instant. Contry 100 Internal Instant. | 499<br>441<br>207                                                          |
| Step 16 (facet 17)                                                                                                    |                                                                                                    | 208<br>499<br>312<br>Shadow Lin dev 9.5 441                                |
|                                                                                                    |                                                                                                    |                                                                            |
|                                                                                                    | 4                                                                                                    |                                                                            |
| Target slope 43.93 = 43.86 + 0.07° Target azimuth -145.79 = -171.18 + 25.40° Target depth remaining 83.2 mkm                                                                                                    |                                                                                                    |                                                                            |
| Distance to reference line 19.8 mkm                                                                                                    | 6                                                                                                    |                                                                            |
| I                                                                                                    |                                                                                                    |                                                                            |
| Se Ovoren - (Ovoren) plan.ouv-1                                                                                                    |                                                                                                    | Show Model                                                                 |
| © Oxygen - [Oxygen   plan.cugz]  © File Edit View Inclusion Window Settings Alignment Help Test  Stan Rock durante Inclusions Impured devices of the added added country to the country of the country of |                                                                                                    | - 0 X                                                                      |
| ☆                                                                                                    |                                                                                                    | ▼ View                                                                     |
| # Price Cutting Mass Alloc Yield A arti 0 Sym-D Gr Cut Sym E Shadow scan 0.7044 100.00% +7.09 UNK UNK U. 16 ** 851\$ Brillant ** 0.6326 SR 89.44% 12 G +7.31 EX EX EX 0.                                                                                                    |                                                                                                    | Model<br>I3D Mini View                                                     |
|                                                                                                    | 15                                                                                                    | Comparative I3D Mini View Photo                                            |
| (Generate next faretine state                                                                                                    | 12                                                                                                    | Facetware Standard Report                                                  |
| Generate next faceting stage  Draw Faceting Sections  Stage/Step  Cut Progress                                                                                                    |                                                                                                    | My Appraiser  ▼ Reports                                                    |
| Stage 1 (Pavilion Main) Stage 2 (Pavilion Half) Stage 3 (Crown Main)                                                                                                    | 16                                                                                                    | Polish Report Custom Report                                                |
| ▼ Stage 4 (Crown Haif) Step 1 (facet 32) Step 2 (facet 31)                                                                                                    | 1                                                                                                    | Comparative Report  Print Label                                            |
| Step 3 (facet 30) Step 4 (facet 29) Step 5 (facet 28)                                                                                                    | 10                                                                                                    | Export Report Data Export Model                                            |
| Step 6 (facet 27)   83.2   0.0 mkm     Step 7 (facet 26)     Step 8 (facet 25)                                                                                                    | 2                                                                                                    | ➤ Model Building Info Method: Round                                        |
| Step 9 (facet 24) Step 10 (facet 23) Step 11 (facet 22)                                                                                                    |                                                                                                    | Shadow: medium errors Avg (Std) 2.1 Max (Lin) 9.8 Class Type Error #       |
| Step 12 (facet 21) Step 13 (facet 20) Step 14 (facet 19) Step 14 (facet 19)                                                                                                    |                                                                                                    | Shadow Std dev 8.9 312<br>Shadow Std dev 8.9 499<br>Shadow Std dev 8.4 441 |
| Step 15 (facet 18)<br>Step 16 (facet 17)                                                                                                    | 3                                                                                                    | Shadow Std dev   8.2   207                                                 |
|                                                                                                    |                                                                                                    | Shadow Lin dev 9.6 312<br>Shadow Lin dev 9.5 441                           |
|                                                                                                    | 4                                                                                                    |                                                                            |
| Target slope 43.93 = 36.14+ 7.79°                                                                                                    | ,                                                                                                    |                                                                            |
| Target azimuth -145.79 = -135.16 - 10.62° Target depth remaining Distance to reference line 19.8 mkm                                                                                                    | 6 5                                                                                                    |                                                                            |
|                                                                                                    |                                                                                                    |                                                                            |
|                                                                                                    |                                                                                                    | Show Model                                                                 |
|                                                                                                    |                                                                                                    |                                                                            |
| Edit allowance                                                                                                    |                                                                                                    |                                                                            |
| It is now possible to edit the <b>Allowance</b> of                                                                                                    | defined during stage generation. The <b>Allowance</b> can be edited both for stages and for se                                                                                    | parate steps.                                                              |
| To edit allowance for a step:                                                                                                    |                                                                                                    |                                                                            |
| 1. Right-click the step.                                                                                                    |                                                                                                    |                                                                            |
| 2. From the context menu select E                                                                                                    | dit Step. The edit panel is displayed.                                                                                                    |                                                                            |
|                                                                                                    |                                                                                                    |                                                                            |
|                                                                                                    |                                                                                                    |                                                                            |

- 3. In the edit panel, set the new Depth.
- 4. Click Apply. The new allowance depth is set for the step.

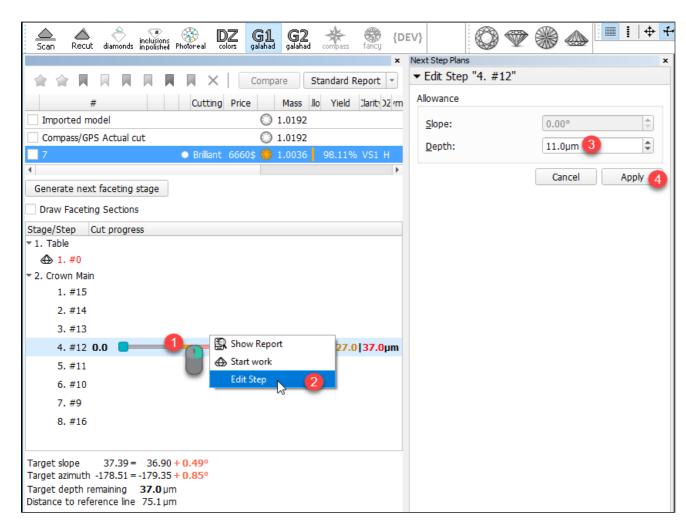

If you have a modified allowance for the step, you can **Discard** this difference and revert this step to the stage standard value.

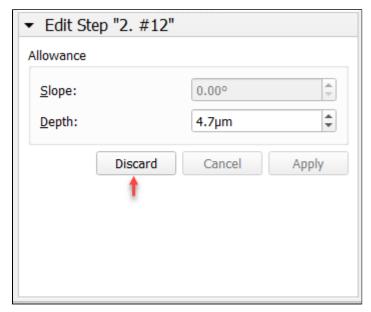

Allowance can also be edited for the stage. Note that if some steps of the stage have their own changed allowance, applying a new value for the stage will reset all steps, the corresponding warning is displayed:

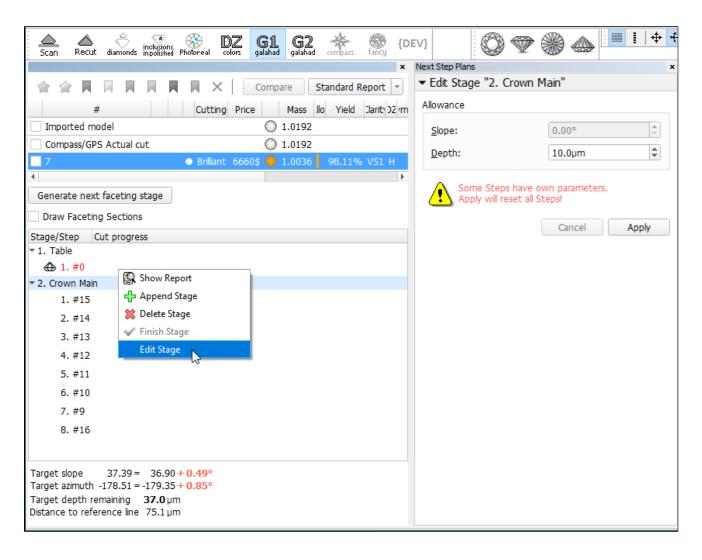

## Related pages

- Faceting Report
  Galahad Compass release notes: 2020.10.21 Carbon Compass 1.1.13
- Galahad Compass release notes: 2020.12.10 Carbon Compass 1.2.12